## Okul Bölüm Tanımları Listesi

Okul bölüm tanımları listesi, okul bölüm tanımlarının listelendiği rapordur. Sistem Ayarları program bölümünde Raporlar menüsü altında yer alır. Okul bölüm tanımları listesi filtre seçenekleri şunlardır:

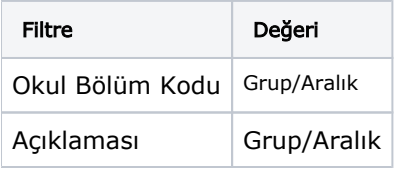